## Self Service Password Reset

When you first log on to your Office 365 account, you will be asked to register for Password Self Service in case you forget your password. This can be done either via mobile or email depending on what you select during set up.

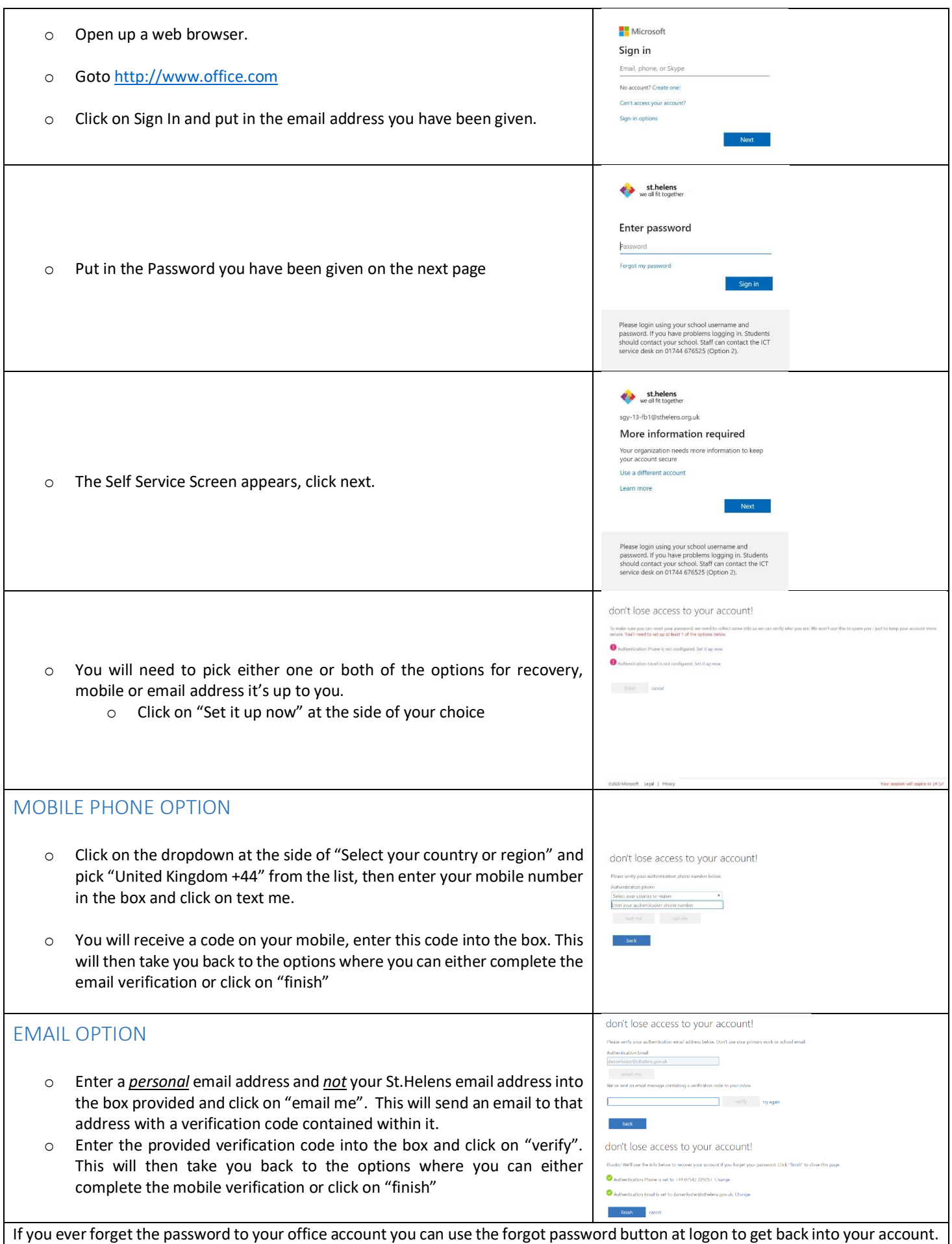